# IQ WIFI QUICK INSTALL GUIDE

# FEATURES & OVERVIEW **SPECIFICATIONS**

The IQ WiFi is a mesh capable router that covers every corner of every room with safe, seamless WiFi.

Features:

- WiFi mesh prioritizes ethernet backhaul (wired connection) then shared wireless backhaul (if not wired connection is available)
- Stand alone or parallel configuration supported
- Web interface or IQ Panel configurable
- WiFi version 5
- Supports Dual-band 2.4G/5G
- Supports 7 additional Agents (1 Controller)

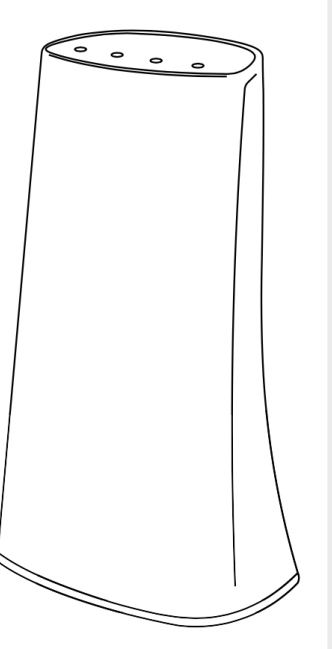

SKU: QW8200-840 Dimensions: 150mm x 89 mm x 57.2 mm Weight: 172g Usage: For Indoor use only Compliance: FCC Process and Memory: SSoC: MT7621DA (MIPS1004Kc dual-core 880MHz, SPI NOR Flash 64MB) Memory: 128MB DDR3 embedded Operating Temperature: 0°C - 40°C (32°F - 104°F) Relative Humidity: 10% - 90% RH (non-condensing) Operating Distance: Up to 130ft Frequency Type: Wireless IEEE 802.11 b/g/n 2.4GHz IEEE 802.11 a/n/ac 5GHz Wired Type: LAN and WAN Gigabit Ethernet Ports LED Indicator: 2 color LED (Green and Red) Power Supply: Input: 100-240VAC, 50-60Hz, 0.3A Max

Output: 12 VDC, 1A

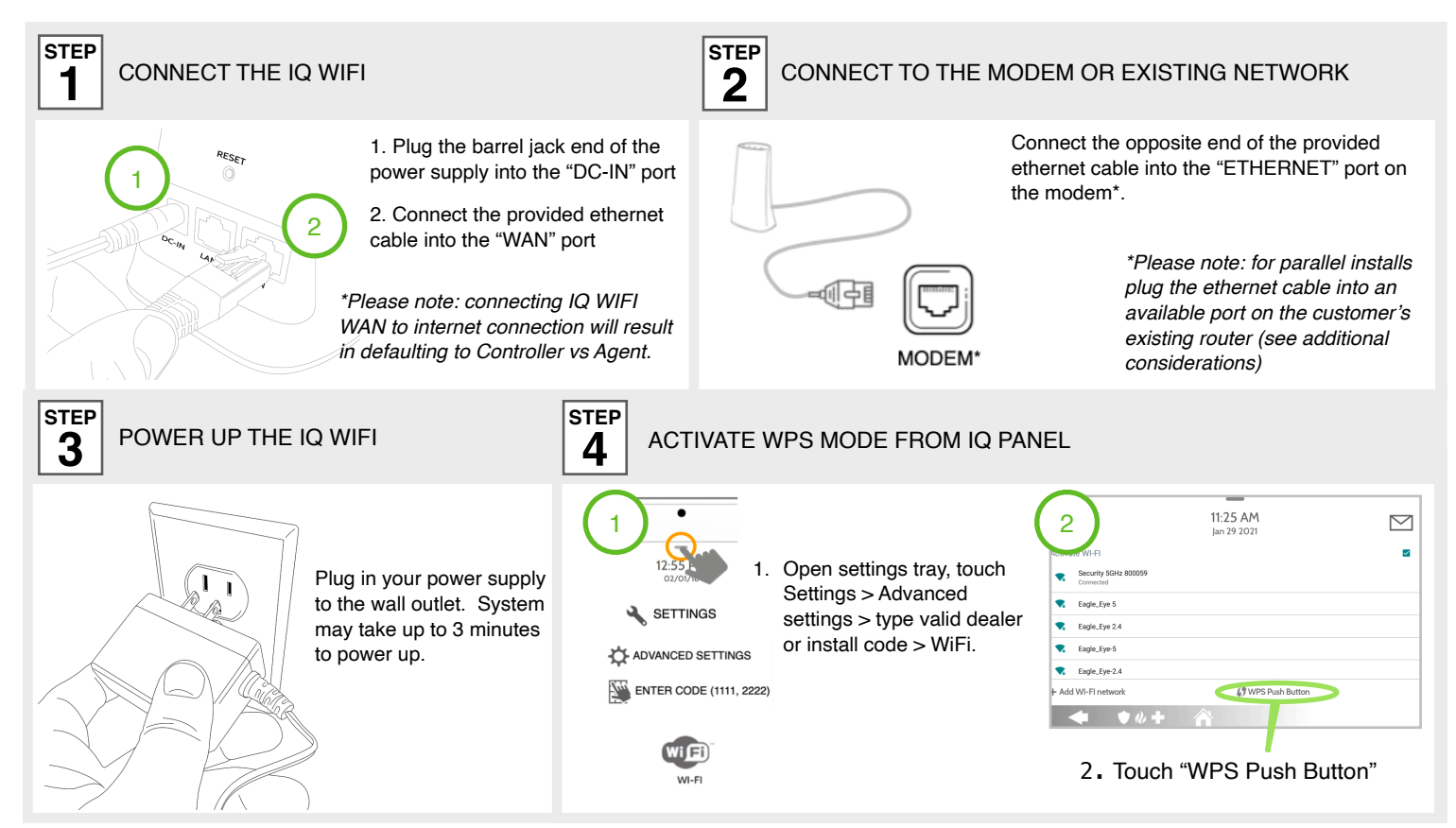

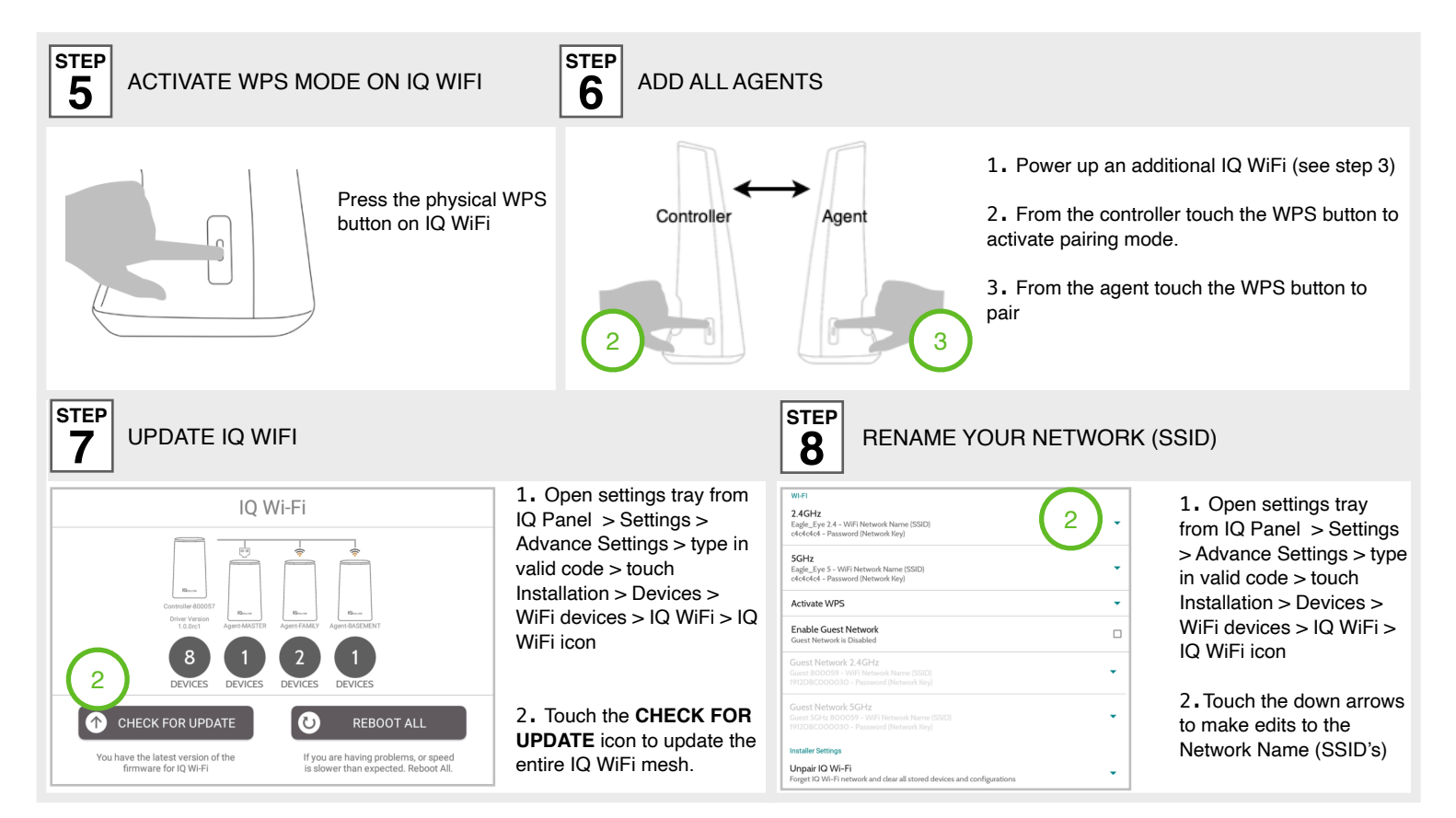

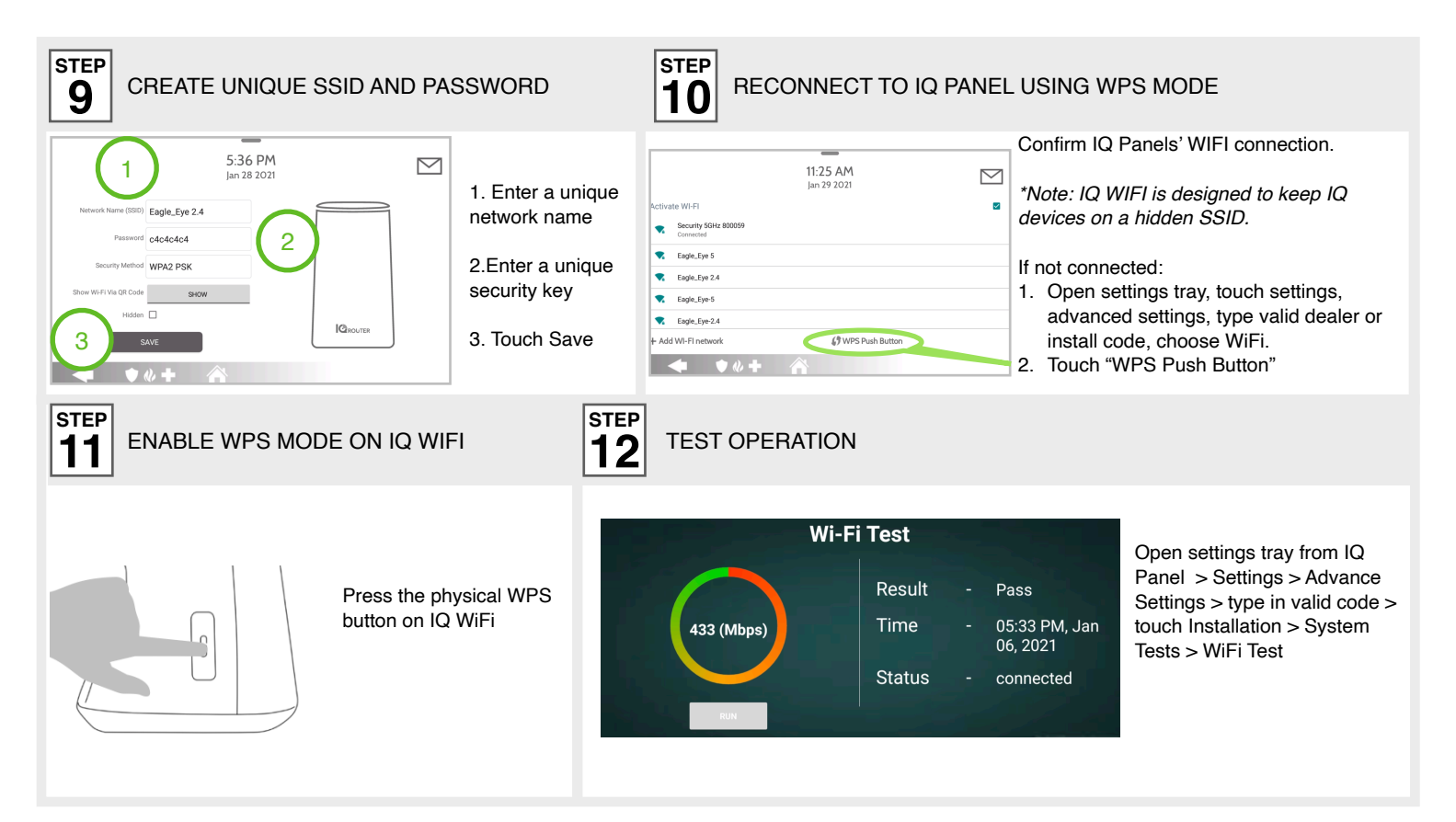

## ADDITIONAL CONSIDERATIONS TROUBLESHOOTING

### **You can set up the IQ WiFi in either of these ways:**

As the only wireless network on the premises: In parallel with an existing wireless network:

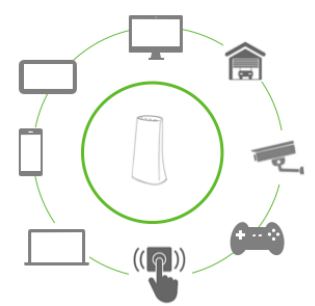

Great for: -Improving connectivity for ALL WiFi devices on the network. -Offering support for the entire network.

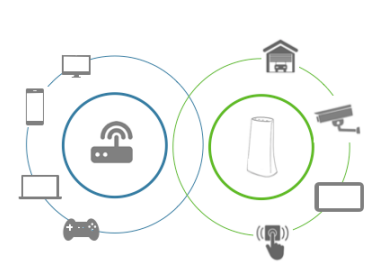

Great for:

-Keeping the security and smart-home devices private/hidden from the rest of the WiFi connected devices on the network.

-Making online/remote support easier as only known/authorized devices should be connected. -Ensuring better connectivity for dealer supported devices.

### **Factory Default:**

- Press and hold the physical reset button for about 15-20 seconds or until the Power LED begins to flash. During a reset the power LED will flash quickly, slow to a stop reboot and then slowly pulse until it remains solid **GREEN** 

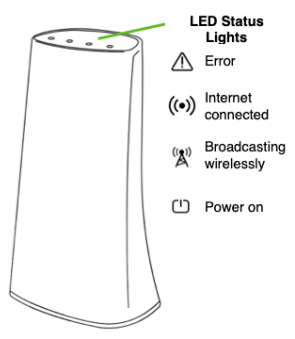

### **Adding Additional Agents:**

- Add up to 7 agents per Controller for a total of 8 IQ WiFi units.
- Ethernet backhaul is supported and will default to wired connectivity so long as an ethernet cable has been connected properly.

Document#: IQWIFI01132021 Revision#: 2/25/21 Issue Date: FEB 2021

Johnson Controls proprietary. Reproduction without permission is not permitted.

# CONTACT TECH SUPPORT **GOT QUESTIONS?**

Qolsys Product #: QW8200-840 *[intrusion-support@tycoint.com](mailto:intrusion-support@tycoint.com?subject=Question%20about%20IQ%20WIFI)*

This device complies with part 15 of the FCC Rules. Operation is subject to the following two conditions: (1) This device may not cause harmful interference, and (2) this device must accept any interference received, inclu cause undesired operation. Changes or modifications not expressly approved by the party responsible for compliance could void the user's authority to operate the equipment.

This device complies with Industry Canada licence-exempt RSS standard(s). Operation is subject to the following two conditions: (1) this device may not cause interference, and (2) this device must accept any interference, *that may cause undesired operation of the device.*

Cet appareil est conforme avec Industrie Canada exempts de licence standard RSS (s). Son fonctionnement est soumis aux deux conditions suivantes: (1) cet appareil ne doit pas provoquer d'interférences et (2) cet appareil d *interférence, y compris celles pouvant causer un mauvais fonctionnement de l'appareil.*